# CHATGPT HACKS FÜR SPORTVEREINE

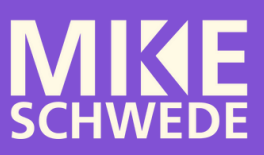

### DIE 3 GROSSEN LARGE LANGUAGE MODELS

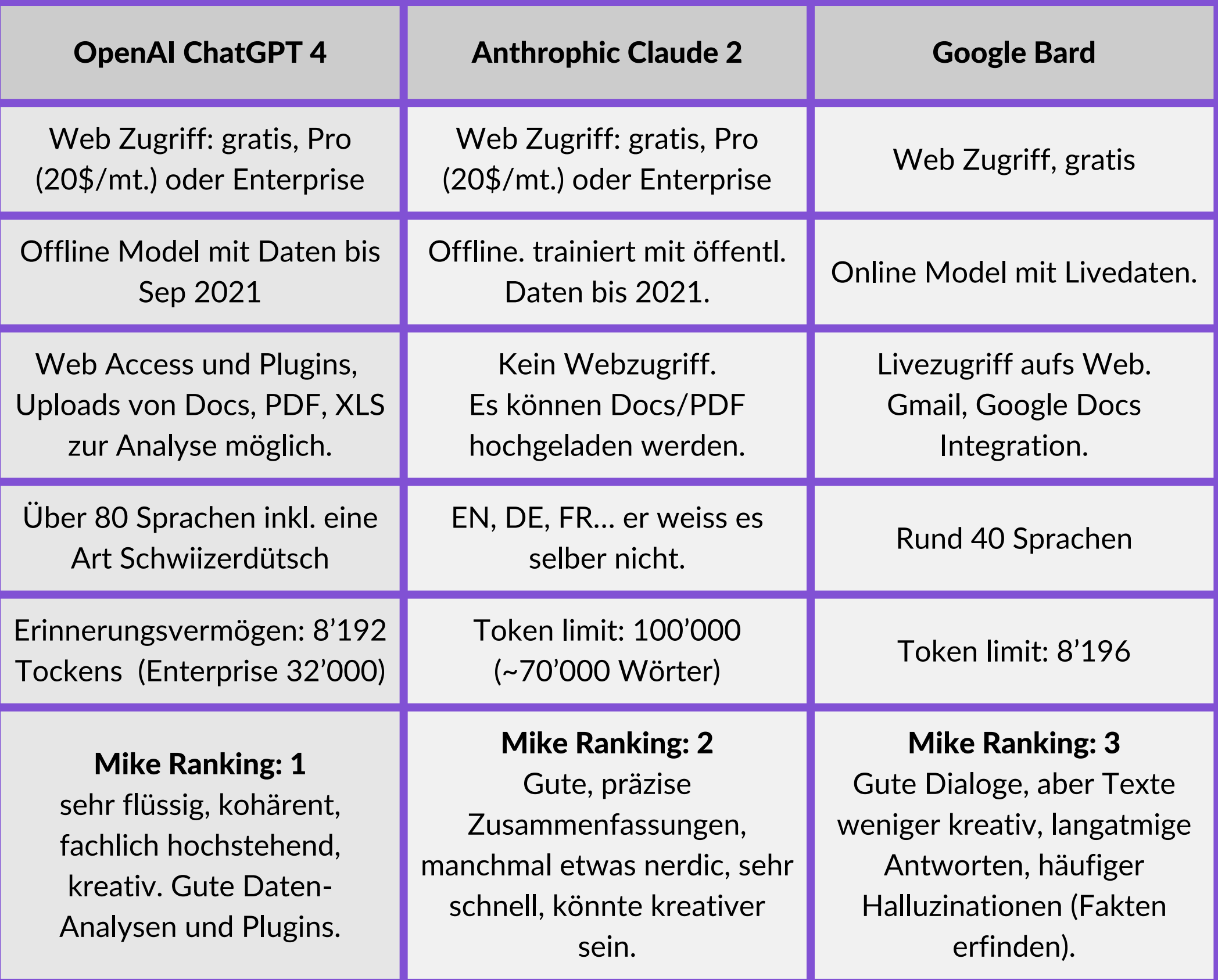

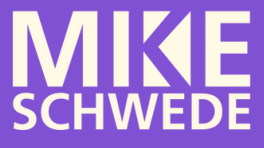

### PROMPT BASICS

ChatGPT ist dein persönlicher Praktikant, der extrem viel weiss, aber sehr genaue Anweisungen braucht. Generische Fragen führen zu generischen Antworten.

Kontext: Quasi ein Briefing zum Beispiel "Schreibe einen Text für einfache Angestellte, die viel im Sitzen arbeiten aber eventuell regelmässig schwimmen wollen. Was sind die Vorteile einer Clubmitgliedschaft auf Basis unserer Website… "

Spezifisch: "Erzähle mir etwas über Velohelme" vs. "Aus Sicht eines Anwalts/Physiologen: was sind die wichtigesten 5 Vorteile eines Velohelms inbesondere aus Schweizer Sicht, wenn man um Ausland Ferien macht?"

Stil, Ton, Format: "Erkläre die Gefahren beim Wandern damit es ein Kind versteht. Bitte in max. 200 Worten."

#### Pro Tipp

Die kostenlose Version von ChatGPT nutzt ChatGPT 3.5. Diese ist zwar schnell, aber weniger Präzise und leistungsfähig. Für optimale Resultate lohnen sich die 20\$ / Monat für ChatGPT Pro. Mit dieser Version kann man ChatGPT4 nutzen, auf Website zugreifen, Plugins benutzen und umfassende Dokumenten-Analysen (PDF, DOC, XLS etc.) machen.

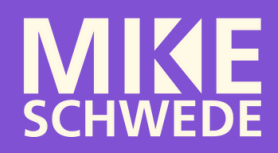

### FALLS MAN MAL BLOCKIERT IST, KANN CHATGPT WEITERHELFEN.

#### ✎ DER PROMPT

Erstelle ein Kampagnenkonzept zur Generierung neuer Mitglieder unseres Tennisclubs in Zürich. Bitte stelle mir 10 Fragen damit du einen besseren Kontext hast und mir ein ausführliches Konzept erstellen kannst. Nachdem ich die Fragen beantwortet habe, kannst du das Konzept entwerfen.

- $\circledS$ Um ein effektives Kampagnenkonzept für die Mitgliedergewinnung Ihres Tennisclubs in Zürich zu erstellen, benötige ich einige Informationen. Hier sind 10 Fragen, deren Antworten mir helfen würden, ein maßgeschneidertes Konzept zu entwickeln:
	- 1. Wie würde Sie die Zielgruppe für Ihren Tennisclub beschreiben? (z.B. Alter, Geschlecht, Interessen)
	- 2. Was sind die Hauptvorteile und Alleinstellungsmerkmale Ihres Tennisclubs im Vergleich zu anderen lokalen Angeboten?
	- 3. Gibt es bereits bestehende Marketing- und Werbestrategien, die Sie nutzen, und wie erfolgreich sind diese?
	- 4. Welche Kapazitäten hat der Club momentan (z.B. Anzahl der verfügbaren Plätze, Trainer, Kurszeiten) und gibt es eine maximale Mitgliederanzahl?
	- 5. Haben Sie ein bestimmtes Budget für diese Kampagne vorgesehen?
	- 6. Gibt es besondere Veranstaltungen oder Programme, die Sie in naher Zukunft planen, die für potenzielle Neumitglieder attraktiv sein könnten?
	- 7. Welche Kommunikationskanäle nutzen Sie derzeit oder würden Sie bevorzugen (z.B. soziale Medien, lokale Zeitungen, Flyer, Email-Marketing)?
	- 8. Wie sieht die momentane Mitgliederstruktur aus und wo sehen Sie Potenzial für Wachstum?
	- 9. Welche Art von Mitgliedschaften bieten Sie an (z.B. jährlich, monatlich, Familienpakete) und gibt es spezielle Anreize oder Rabatte für Neumitglieder?
	- 10. Gibt es eine bestimmte Jahreszeit oder einen Zeitraum, in dem Sie die Mitgliederakquise besonders intensivieren möchten?

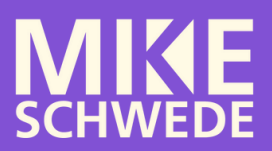

### ZIELGRUPPEN INSIGHTS UND PERSONAS GENERIEREN

#### ✎ DER PROMPT

Ich betreibe einen Tennisclub in der Stadt Zürich. Wir haben 200 Mitglieder aus allen Altersklassen und möchten wachsen. Bitte erstelle 5 Marketing Personas, die ich spezifisch mit Marketingmassnahmen bearbeiten kann. Neben der üblichen Persona Definition führe zudem folgende Themen auf:

- allgemeine Bedürfnisse und Bedürfnisse im Bereich Sport, Freizeit und Gesundheit
- Bevorzugte Plattformen (online, aber auch offline)
- Kernbotschaft, die die Persona zur Mitgliederanfrage bewegen könnte

- Potential wie viele Personen hier in Zürich angesprochen werden könnten und wie affin sie zum Thema Tennis sind.

#### $\rightarrow$  Pro Tipp

Stellen sie Webbrowsing vor der Abfrage in einem neuen ChatGPT Chat an. So kann ChatGPT auf Websites zugreifen.

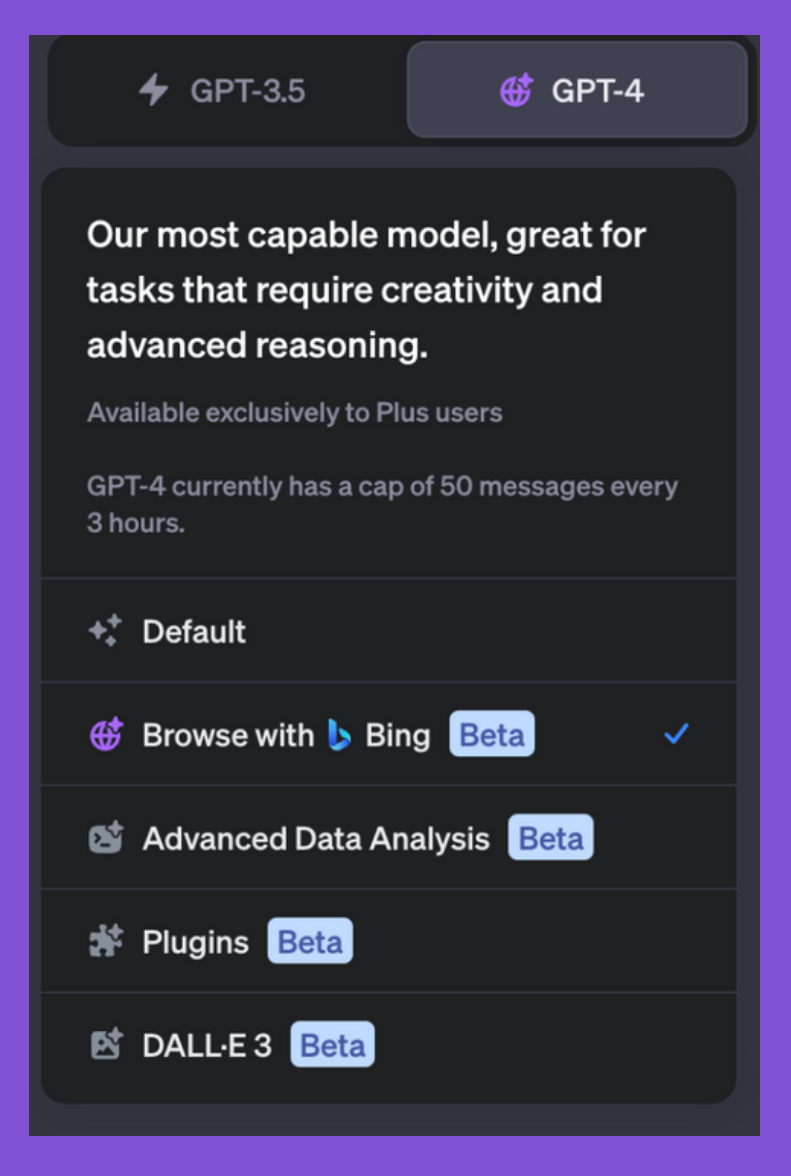

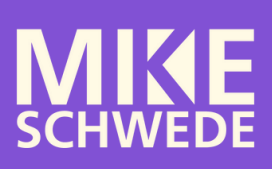

### KAMPAGNENKONZEPT

#### ✎ DER PROMPT

Ich betreibe einen Tennisclub in der Stadt Zürich. Wir haben 200 Mitglieder aus allen Altersklassen und möchten insbesondere bei Hobby Spielern wachsen. Hierfür haben wir eine Persona definiert: Der Hobby-Spieler Allgemeine Bedürfnisse: Stressabbau, Hobby, Spaß. Bedürfnisse im Bereich Sport/Freizeit/Gesundheit: Entspannte Spielumgebung, soziale Turniere, keine Leistungsdruck. Bevorzugte Plattformen: Meetup-Gruppen, Freizeitforen, lokale Anschlagtafeln, Facebook, Instagram. Kernbotschaft: "Genießen Sie Tennis als perfekten Ausgleich zum Alltag."

Bitte erstelle ein Kampagnenkonzept. Wir möchten die Kampagne im Januar 2024 starten und bis Ende Februar laufen lassen. Wir haben ein Gesamtbudget von 3000 CHF und möchten 35 neue Mitglieder generieren. Führe die einzelnen Massnahmen entsprechend detailliert aus und nenne wie viel Budget für die Massnahmen eingesetzt werden sollte.

#### $\rightarrow$  Pro Tipp

Bist du mit dem Ergebnis unzufrieden? Mache deinen Prompt nochmals spezifischer, Frage im Prompt nach mehreren Vorschlägen oder gebe Änderungswünsche nach der Antwort von ChatGPT an: "Der Vorschlag 1 ist zu generell. Bitte richte diesen mehr auf eine ältere Zielgruppe aus und präzisere den Vorschlag ausführlicher."

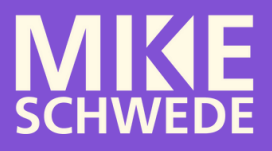

### EVENTPLANUNG

#### ✎ DER PROMPT

Ich möchte einen Event/Schnuppertag für die oben genannte Zielgruppe Hobby-Sportler für meinen Tennisclub durchführen. Ich habe ein Budget von 1500 CHF. Wir haben ein Vereinslokal und können einfache Speisen und Getränke anbieten. Zudem haben wir 4 Tennisplätze und 10 Parkplätze. Man kann einfach mit dem ÖV zu uns gelangen. Der Event soll an einem Samstag 10 - 21 Uhr stattfinden. Wir sind ein Team von 7 Personen: Präsident, Sekretär, Verantwortlicher Vereinslokal, 2 Trainer und 2 Freiwillige.

Bitte Schreibe in einer Tabelle ein Drehbuch aus Sicht des Besuchers mit allen Touchpoints, Handouts, Gadgets etc. (von der Einladungs-E-Mail bis zum Heimgehen nach dem Event) mit den Spalten Uhrzeit/Tag, Theme, Beschreibung, Zuständigkeit. Liste dann in einer List je Person aus, was ihre Verantwortlichkeiten an dem Tag sind.

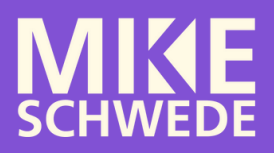

### TEXTE UMSCHREIBEN UND WIEDERVERWERTEN

#### ✎ DER PROMPT

Wir haben folgende Pressemitteilung inkl. Interview veröffentlicht.

1. Bitte schreibe hierfür einen kurzen Blogbeitrag für die Zielgruppe unserer Vereinsmitglieder.

2. Schreibe eine Social Media Caption für unseren Facebook Post

3. Beschreibe ein Carousel Post für Instagram: Beschreibe fünf Bilder mit fünf Kernaussagen aus dem Artikel.

Achte darauf, dass die Sprache zwar präzise, aber lebendig, bildlich und einfach zu lesen ist.

#### $\rightarrow$  Pro Tipp

Du kannst ChatGPT Texte direkt in den Prompt einfügen. Für längere Texte ist es besser entweder ein Dokument direkt raufzuladen. Hierzu musst du die Funktion "Advanced Data Analysis" anstellen oder du kannst ein Plugin wie "AskPDF" nutzen, um ein PDF zu lesen.

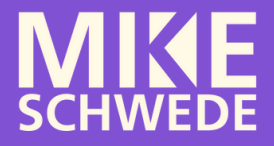

### SOCIAL MEDIA REDAKTIONSKALENDER

#### ✎ DER PROMPT

Erstelle mir einen Redaktionsplan für Instagram für den Tennis Club Wiedikon für den Dezember. Wir richten uns an Familien und Hobbysportler. Die Sprache soll einfach, klar und lebendig sein. Spass steht im Vordergrund. Ich möchte drei Posts pro Woche veröffenlithchen. An den besten Tagen und Tageszeiten (für maximale Reichweite und Engagement). Es soll eine Mischung sein aus allgemeinen Tennisthemen, Tipps und auch unseren Events und Angeboten sein. Unsere Angebote und Events sind auf [www.xyz.ch/events](http://www.xyz.ch/events) und [www.xyz.ch/angebot](http://www.xyz.ch/angebot) aufgeführt. Schreibe den Plan in eine Tabelle mit folgenden Spalten:

-Posting Zeit

-Thema/Basis-Idee (in deutsch) Caption mit Emojis und max. 3 Hashtags (in deutsch) Contentart (Bild, Carousel, Reel) -Bild Prompt für Midjourney Wichtig: erstelle die Bildprompts für Midjourney

zwingend mit dem Photorealistic ChatGPT Plugins und zwar auf English!

 $\rightarrow$  Pro Tipp Mit dem Plugin Photorealistic kannst du Prompts entwerfen lassen, die du im Bildgenerator direkt für die Fotogenerierung nutzen kannst.

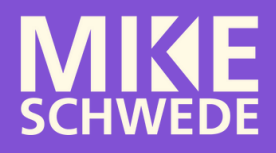

### PRO-TIPP: CUSTOM INSTRUCTIONS

In den Custom Instructions kann man einen Basis Kontext beschreiben, der dann für alle Chats gilt. So muss man nicht jedes mal erklären, was für ein Verein man ist, welche Ziele man hat oder wie man die Sprache hätte.

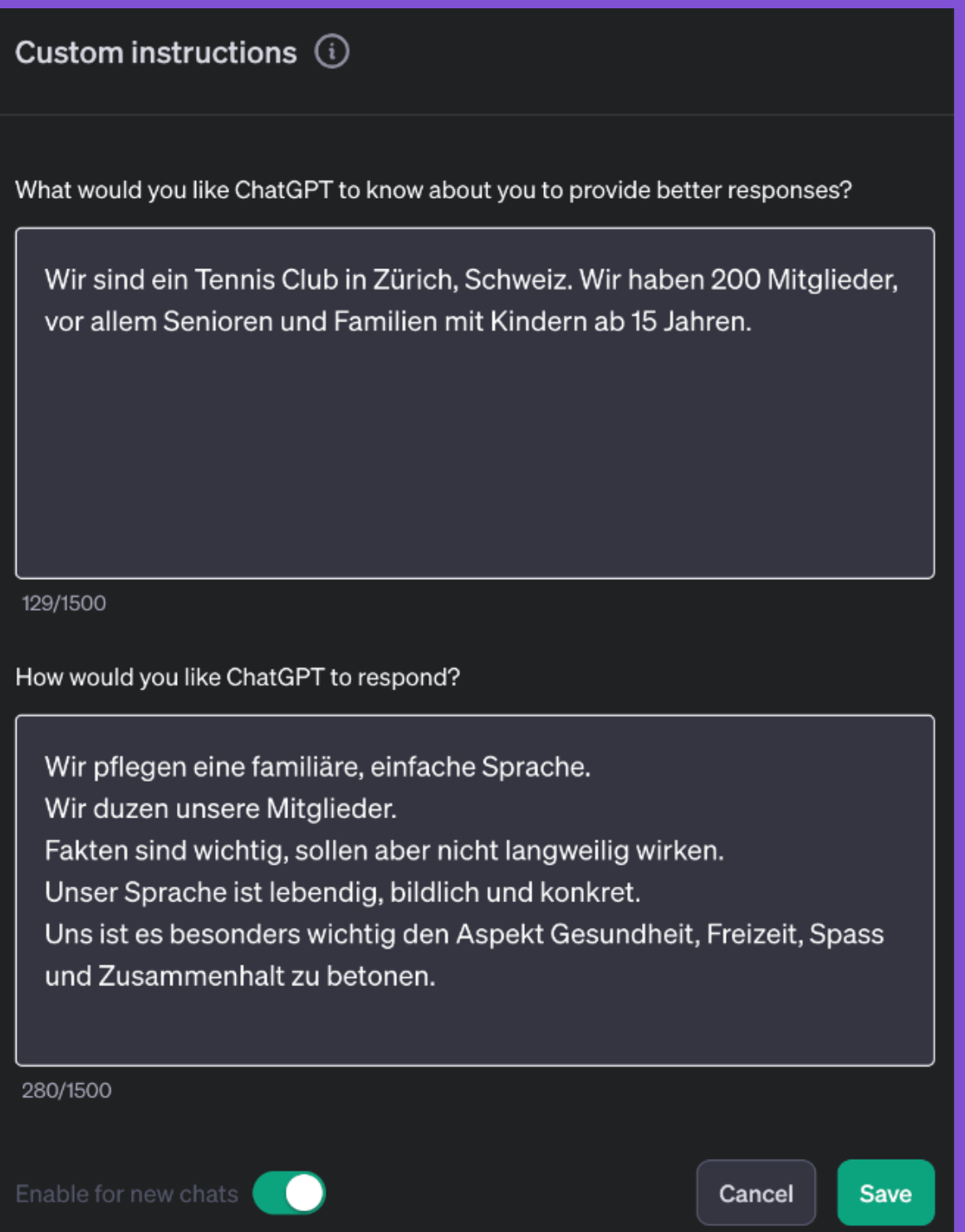

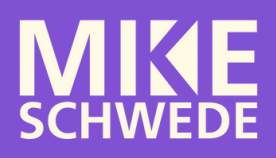

### ANWENDUNGEN IN DER ADMINISTRATION

#### ✎ DER PROMPT

Ich habe hier eine Tabelle aus der Buchhaltung jeweils mit Vorname, Rechnungsdatum und Zahlungseingang.

1. Mache eine Grafik mit den durchschnittlichen Zahlungsdauer in Tagen 2. Liste die Mitglieder auf, die mindestens zwei Mal länger als 30 Tage benötigt haben, um die Rechnung zu bezahlen.

3. Schreibe in einem formatierten Text je Mitglied eine kurzen, freundlichen E-Mail, dass wir festgestellt haben, dass die Rechnungen nicht immer pünktlich bezahlt wurden und wir sonst anbieten, dass wir einen LSV einrichten können. Wir duzen und benutzen schweizer Grammatik.

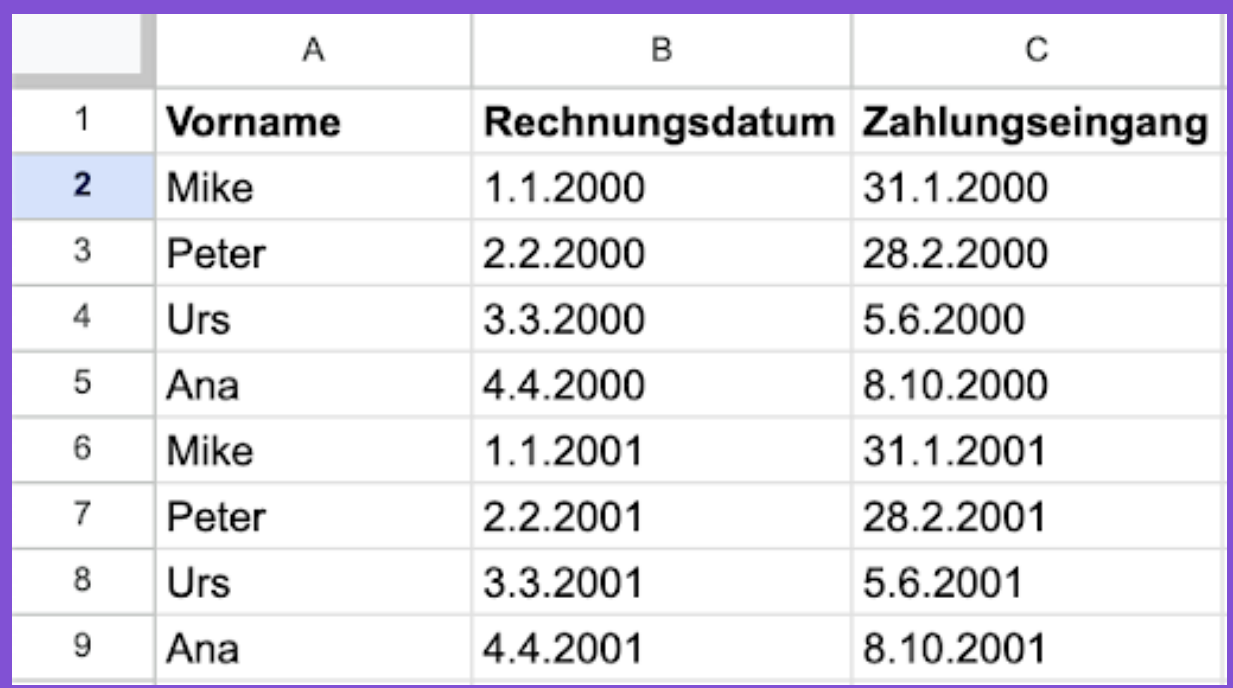

### **DEINE DATEN Z.B. IN EXCEL PRO THE PRO TIPP**

Um dokumente direkt verarbeiten zu können, musst du in ChatGPT 4 "Advanced Data Analysis" anstellen.

#### Achte den Datenschutz

Achte beim Raufladen von Dokumenten immer auf die Privatsphäre und Datenschutz: Anonymisiere die Daten indem nur nötige, allgemein Angaben rauflädst z.B. ohne Adresse, Nachname, E-Mail Adressen.

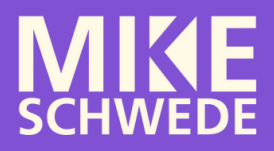

## GEBURTSTAGSWÜNSCHE

#### ✎ DER PROMPT

Ich habe hier ein CSV mit Mitgliederinfos meines Tennisvereins: Vorname,Geburtstag, Mitglied seit in Jahren, Rang, Sonstige Hobbies Bitte erstelle jeweils eine witzige Geburtstagsgrussbotschaft, die speziell auf die Person eingeben.

Gebe mir zusätzlich je Geburtstag eine Vcalender Datei aus, so dass ich diese in meinen Google Calender speichern kann: Wiederkehrender Kalendereintrag am jeweiligen Geburtstagsdatum, Eintragstitel ist jeweils "Geburtstag + Vorname" und im Eintragsinhalt soll die individuelle Nachricht stehen. Mach einen ganztätigen Event ohne Uhrzeiten daraus, dass mein Kalender nicht blockiert ist.

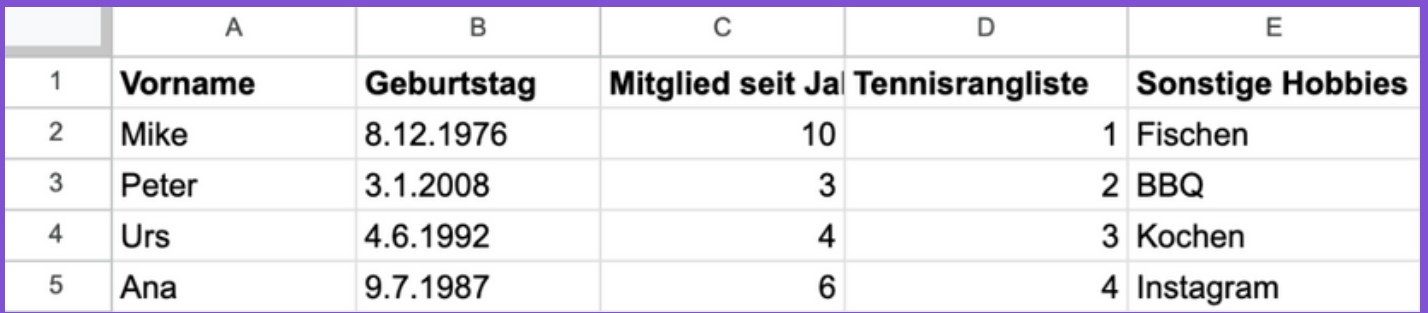

 $\bullet$   $\circ$ 

 $\blacksquare$ 

#### **Geburtstag Mike**

Standort oder Videoanruf hinzufügen

#### 08.12.1976

Personen einladen

Happy Ace-Day, Mike! Mit 10 Jahren im Club bist du fast so legendär wie dein Aufschlag. Möge dein Geburtstag so fröhlich sein wie ein perfekter Match-Tag. Genieße dein Hobby, das Fischen, und lass dich heute wie ein Champion feiern!

URL oder Anhänge hinzufügen

#### $\rightarrow$  Pro Tipp

Um dokumente direkt verarbeiten zu können, musst du in ChatGPT 4 "Advanced Data Analysis" anstellen.

Achte beim Raufladen von Dokumenten immer auf die Privatsphäre und Datenschutz: Anonymisiere die Daten indem nur nötige, allgemein Angaben rauflädst z.B. ohne Adresse, Nachname, E-Mail Adressen etc.

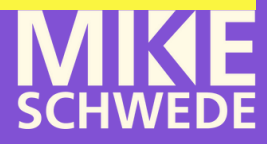

Anzeigen